# **Harmonisation réglementaire européenne et proposition d'une échelle de lecture des résultats d'un outil d'évaluation d'impacts environnementaux : BeGlobal.**

Ing. T. Daumont Ing. M-F. Lefebvre ECAM Bruxelles

*En 2009, la Plate-forme Maison Passive a.s.b.l. (pmp), développe un outil de calcul d'impact environnemental, BeGlobal. En 2012, les instances européennes éditent la norme EN 15978 régissant les méthodes de calcul de ces impacts environnementaux. Cet article présente donc les résultats obtenus à l'aide de BeGlobal ainsi que les améliorations à apporter à l'outil afin de le rendre conforme à la norme parue après sa conception.* 

*Mots-clefs : maison-passive, impact environnemental, étude paramétrique, analyse de cycle de vie* 

*In 2009, the Plate-forme Maison passive a.s.b.l. (pmp) develops a tool for calculating environmental impact, BeGlobal. In 2012, the European authorities publish EN 15978 governing the methods of calculation of these environmental impacts. This paper presents the results obtained by using BeGlobal and the improvements to the tool to make it compliant with the norms published after its conception.* 

*Keywords: passive house, environmental impact, parametric study, life cycle analyse* 

Revue Scientifique des Ingénieurs Industriels n°28, 2014.

## **1. Introduction**

Chaque jour, nous consommons d'énormes quantités de ressources naturelles et rejetons bon nombre de polluants dans l'atmosphère, l'eau et le sol. Partant de ce constat, différents critères d'évaluation ont été prescrits par des normes européennes afin d'évaluer l'impact environnemental lié à l'utilisation de ces ressources.

Sachant qu'une importante partie des besoins en énergie est utilisée pour le chauffage des habitations, les nouvelles directives européennes nous imposent de diminuer sans cesse les besoins en énergie de ces bâtiments. Les déperditions calorifiques d'un bâtiment s'effectuant par conduction thermique et par ventilation, les prescriptions en termes d'isolation thermique et d'étanchéité à l'air sont sans cesse revues à la hausse. Nous pouvons donc estimer que les quantités de matériaux mises en œuvre pour respecter ces critères sont revues à la hausse.

En 2009, la Plate-forme Maison Passive a.s.b.l.(pmp) a développé un outil, BeGlobal (PMP, 2013), permettant d'obtenir des informations sur l'impact environnemental des bâtiments « du berceau à la tombe ».

Parmi les différents critères établis en 2012 par la norme NBN EN 1597 concernant l'évaluation des performances environnementales de la construction, BeGlobal en évalue actuellement deux : les besoins en énergie primaire ainsi que les émissions de gaz à effet de serre.

Le travail réalisé à permis de dégager les améliorations à effectuer afin d'harmoniser l'outil BeGlobal à cette norme et proposer une échelle de lecture des résultats pour évaluer les performances environnementales globales des bâtiments.

# **2. Présentation de BeGlobal [5]**

BeGlobal est un outil permettant d'effectuer un bilan des bâtiments suivant les critères d'émission de gaz à effet de serre (GES) et des besoins globaux en énergie primaire (renouvelable et non renouvelable). Celui-ci est disponible en ligne via le site : www.be-global.be et se veut être un logiciel « simple mais pas simpliste ».

L'organigramme de collecte des impacts environnementaux d'un projet peut être représenté comme ceci :

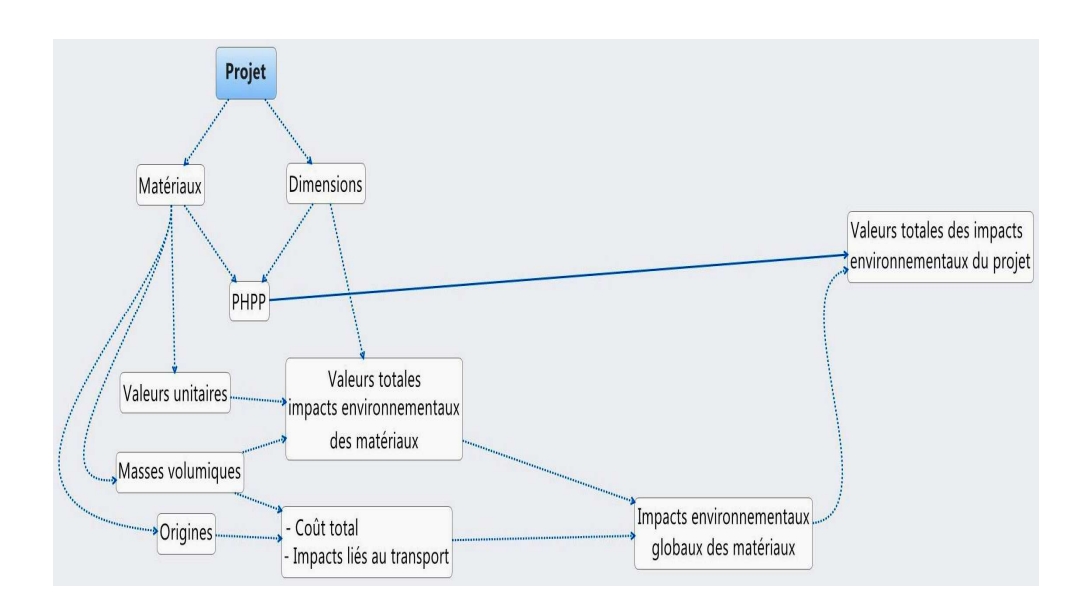

*Figure 1 : Organigramme de regroupement des informations utiles à l'encodage de BeGlobal* 

BeGlobal est un outil complémentaire à l'outil PHPP.

Ce dernier est composé d'un ensemble de feuilles Excel qui nous permettent d'analyser les performances énergétiques des bâtiments en prenant en compte les déperditions à travers les parois, les besoins en énergie primaire, le mode de chauffage, les besoins en refroidissement, etc. Notons qu'il est le seul outil reconnu pour vérifier que les critères respectant le standard passif

sont respectés. Une fois le projet encodé dans le logiciel PHPP, les nombreuses informations s'y trouvant peuvent être directement importées par BeGlobal, l'utilisateur n'a plus qu'à sélectionner les matériaux dans une des bases de données mises à sa disposition et à encoder les données manquantes pour terminer l'inventaire des matériaux constitutifs de l'ensemble du bâtiment. Notons que les systèmes de ventilation, de chauffage, de distribution d'eau sanitaire, les câblages électriques ainsi que les finitions ne sont pas pris en compte dans l'évaluation des performances environnementales.

Certains de ces éléments peuvent néanmoins être encodés manuellement en tant qu'éléments divers. Il est ensuite possible d'obtenir des résultats globaux et détaillés.

Les premiers reprennent les besoins en énergie et rejets en GES dus à l'utilisation du bâtiment, sa fabrication, le transport, l'élimination et le transport pour l'élimination des matériaux.

Les seconds reprennent les données pour l'utilisation des bâtiments ainsi que les données pour les différentes parois de l'habitation : fenêtres, portes, cloisons, toiture, sols, murs de fondations, structure.

Il est possible pour l'utilisateur de choisir une base de données parmi trois bases :

- $\triangleright$  KBOB
- $\triangleright$  Ecobilan des parois
- Base de données des producteurs

La première est une base de données suisse spécifique aux matériaux de construction et extraite de la base de données de produits Ecoinvent.

La seconde est une base de données créée par Sophie Trachte et André de Herde (Architecture et Climat) avec le soutien de la Région Wallonne. Elle est basée sur la combinaison des bases de données Ecoinvent, KBOB et Eco-soft (base de données autrichienne)

La troisième est une base de données reprenant les données des déclarations environnementales de produits fournies par différents fabricants.

Les données environnementales présentes doivent être vérifiées et validées par un expert extérieur à l'entreprise.

Concernant le transport, les données utilisées sont reprises des différentes bases de données. Cependant le logiciel BeGlobal propose des valeurs par défaut. Il n'existe malheureusement actuellement aucune base de données des produits représentant le marché Belge.

# **3. Méthodologie de travail.**

Afin de pouvoir valider le fonctionnement de l'outil BeGlobal, la décision a été prise d'étudier différents types de bâtiments afin de contrôler que les résultats sont cohérents.

Les trois types de bâtiments sélectionnés étaient :

- $\geq 1$  bâtiment type tertiaire : un bâtiment de bureau (volume protégé :  $4277.1 \text{ m}^3$
- $\geq 1$  bâtiment type logement collectif : (volume protégé : 1631,3 m<sup>3</sup>)
- $\geq 2$  bâtiments type maison unifamiliale : (volumes protégés : 942m<sup>3</sup> et  $441 \text{ m}^3$

Ces différents projets ont été sélectionnés parmi des bâtiments certifiés passifs. Les différents comparatifs devant s'effectuer suivant un équivalent fonctionnel, il a été décidé d'utiliser comme équivalent fonctionnel la géométrie du bâtiment. A partir de ces 4 projets de base, avons pu créer une série de variantes pour les différents bâtiments sélectionnés.

Ces variantes sont constituées suivant trois critères :

- $\triangleright$  La structure
- $\triangleright$  Le type d'isolation
- La classe énergétique du bâtiment

Le but de ceci étant de pouvoir évaluer l'impact sur l'environnement du choix de matériaux et de la classe énergétique du bâtiment.

La structure peut être en ossature bois, structure à murs porteurs et planchers en béton et enfin structure à murs porteurs en terre cuite et planchers en béton.

Les isolants retenus sont : la cellulose, le PUR, l'EPS<sup>1</sup>, la laine de roche et la laine de mouton. Ceux-ci sont en effet représentatifs des isolations les plus couramment utilisées dans la construction. Les valeurs de coefficient thermique λ des différents matériaux constitutifs des bâtiments sont les valeurs moyennes données par la norme NBN B 62-002 et qui valent respectivement :

| Nom               | Lambda  |  |
|-------------------|---------|--|
|                   | (W/m.k) |  |
| Blocs de béton    | 0,85    |  |
| blocs de<br>terre | 0,39    |  |
| béton cellulaire  | 0,14    |  |
| bois              | 0,039   |  |
| cellulose         | 0,039   |  |
| laine de mouton   | 0,055   |  |
| laine minérale    | 0,037   |  |
| <b>EPS</b>        | 0,038   |  |
| PUR               | 0,026   |  |

*Tableau 1 : Lambda des différents matériaux utilisés* 

Les classes énergétiques fixées sont fonction des besoins en chaleur de chauffage annuel :

- $\triangleright$  Classe passive ( $\leq$  15 kWh/m<sup>2</sup>.a)
- $\triangleright$  Classe basse énergie ( $\leq$  30 kWh/m<sup>2</sup>.a)
- $\triangleright$  Classe standard région wallonne ( $\leq$  75 kWh/m<sup>2</sup>.a)

Le type de chauffage doit être adapté au type de classe énergétique. En effet, le mode de chauffage du bâtiment et de l'eau sanitaire influencera les besoins en énergie primaire et les émissions de gaz à effet de serre.

 $\overline{a}$ 

<sup>1</sup> PUR : mousse de polyuréthane

EPS : polystyrène expansé

Les différents projets de base sélectionnés dans ce travail de fin d'étude étant du type passif, l'hypothèse retenue a été de conserver le mode de chauffage du projet As Built pour les différentes variantes passives étudiées et de choisir un mode de chauffage du bâtiment et de l'eau sanitaire par un mode de chauffe type chaudière au gaz à condensation pour les autre classes énergétiques.

La température intérieure choisie varie également :

- $\geq 20^{\circ}$ C pour un bâtiment passif
- $\geq 19^{\circ}$ C pour les autres
	- $(cf. [5])$

Le vitrage a été également modifié. Le choix retenu a été de conserver le triple vitrage pour le type passif et le type basse énergie et de placer du double vitrage pour le type standard région wallonne. Ce choix est plus juste au point de vue des déperditions et des apports calorifiques du soleil, de plus celui-ci correspond mieux à la réalité d'exécution.

Le taux d'infiltromètrie sera modifié en fonction de la classe énergétique, il sera pris comme tel :

- Passif : résultat du blowerdoor test<sup>2</sup> ( $\leq 0, 6$  n-1)
- $\triangleright$  Basse énergie : 1,5 V/h

l

 $\triangleright$  Standard région Wallonne : 12 m<sup>3</sup>/m<sup>2</sup>.h (valeur maximale fixée par la région wallonne et limitée à 3 V/h dans ce travail)

Nous avons décidé de créer des variantes les plus représentatives de bâtiments couramment exécutés en Belgique suivant la variation de ces différents paramètres. Ainsi, nous avons étudié toutes les possibilités de combinaison de matériaux isolants et de type de structures en tenant compte des dispositions constructives telles que la présence d'un pare vapeur ou d'un pare pluie par exemple. Nous avons ensuite supprimé les combinaisons non cohérentes ou peu utilisées.

 $2B$ lowerdoor test : test de mise sous pression constante d'un bâtiment à l'aide d'un ventilateur placé dans un système remplaçant la porte d'entrée et permettant de contrôler l'étanchéité à l'air du bâtiment par mesure du volume d'air sortant du bâtiment via les fuites.

Voici un organigramme des variantes retenues :

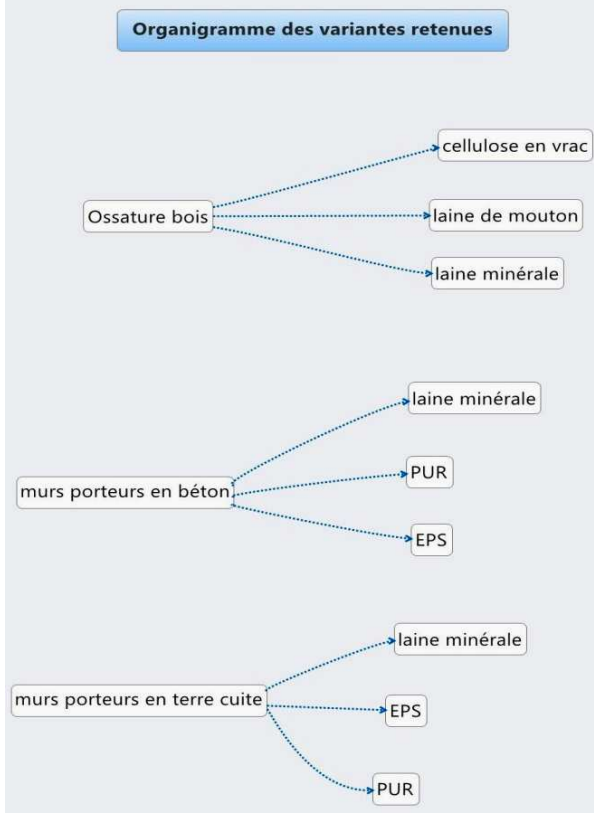

*Figure 2 : Organigramme des variantes retenues* 

Ces différentes variantes ont été déclinées sous les trois critères énergétiques mentionnés plus haut. [2]

Ceci nous fait donc 27 variantes par projet étudié. Au total, 150 variantes ont été encodées avec les valeurs par défaut proposés par la base de données Ecobilan des parois.

Les données pour les portes et châssis proviennent, elles, de la base de données KBOB car la base de données Ecobilan des parois ne contient pas de données spécifiques aux portes et châssis.

Etant donné que la durée de vie influence les résultats obtenus dans l'évaluation des performances environnementales des bâtiments, nous avons pris l'hypothèse de choisir également les valeurs proposées par défaut par BeGlobal.

Celles-ci sont définies comme suit dans la méthodologie de BeGlobal : La durée de vie des bâtiments est de 80 ans suivant une étude néo-zélandosuisse de 2008. « *Elle tient compte de la simplification dans la prise en compte des éléments de construction dans l'analyse de cycle de vie* ». [5]

BeGlobal présente les résultats sous forme de tableaux et de graphiques associés aux résultats.

## **4. Résultats obtenus avec BeGlobal.**

Après les nombreux encodages, différents résultats ont été obtenus à l'aide de BeGlobal. Nous avons pu effectuer différents comparatifs à différents niveaux. Nous avons pu, par exemple comparer différents types de plancher, différents types de parois intérieures comme extérieures ainsi que des comparatifs sur l'ensemble du cycle de vie des bâtiments.

Il est tout d'abord apparu que l'impact du type de chauffage utilisé pouvait modifier fortement les comparatifs sur le cycle de vie complet. Ceci provient du facteur de conversion d'énergie suivant la source énergétique. Il est apparu, par exemple, qu'utiliser un chauffage électrique dans un bâtiment passif rendait le cycle de vie d'un point de vue émissions de GES et besoins en énergie primaire, moins favorable qu'un bâtiment basse énergie équipé d'un chauffage central et sanitaire au gaz à condensation.

Néanmoins, le fait de modifier le type de chauffage et de chauffage sanitaire au gaz à condensation rendait les bâtiments passifs plus performants que leurs semblables de classe énergétique moins performante.

Nous avons pu mettre en évidence certaines tendances observées dans les différents résultats :

Les variantes nécessitant le moins d'énergie primaire semblent être les variantes en structure terre cuite combinées à un isolant type laine minérale ou EPS

Les variantes les plus favorables au niveau des émissions de GES semblent être celles composées en ossature bois et isolation végétale ou animale.

Nous avons pu également mettre en évidence les éléments ayant un impact environnemental le plus important dans un bâtiment. Comme nous pouvions

nous y attendre, nous avons pu voir que les contributions les plus importantes provenaient des parois déperditives (façades et toiture). Nous pouvons donc montrer qu'un bâtiment peut être le plus performant d'un point de vue environnemental sur un critère mais ne pas l'être nécessairement sur un autre critère.

Voici un exemple de comparatif concernant les façades de différentes variantes de la classe énergétique passive :

Chaque nom est présenté suivant trois termes.

- 1. Le type d'ossature.
	- $\triangleright$  Bois : ossature en bois
	- Béton : structure porteuses en blocs de béton
	- $\triangleright$  Terre cuite : structure porteuse en blocs de terre cuite
- 2. Le type d'isolant.
	- EPS : polystyrène expansé
	- $\triangleright$  PUR : polyuréthane
	- $\triangleright$  Animale : laine de mouton
	- Cellulose : isolant à base de cellulose
	- Minérale : laine de roche
- 3. La classe énergétique (définie précédemment)
	- $\triangleright$  15 : Type passif
	- $\geq 30$ : Type basse énergie
	- $\triangleright$  75 : Type standard région Wallonne

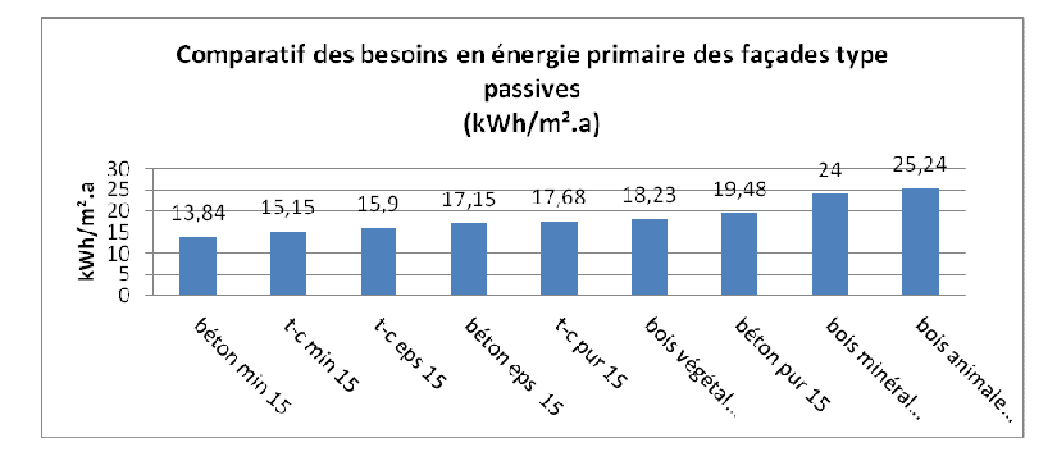

*Figure 3 : Illustration de résultats obtenus à l'aide de BeGlobal pour un bâtiment et ses variantes passives* 

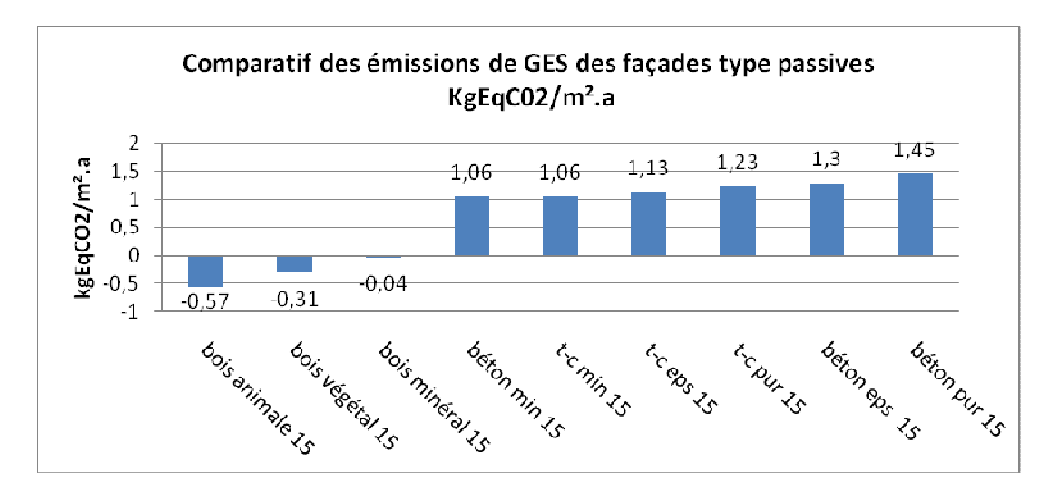

*Figure 4 : Illustration de résultats obtenus à l'aide de BeGlobal pour un bâtiment et ses variantes passives (suite)*

## **4. Améliorations à apporter à BeGlobal.**

Comme évoqué plus haut, tous les paramètres d'encodage utilisés dans les différents projets ont été pris par défaut.

Que se passerait-il donc si nous modifions certains paramètres ?

## **4.1. Variation de la densité des matériaux**

Lorsque nous analysons les paramètres par défaut de la base de données Ecobilan des parois, nous avons constaté que les densités de matériaux utilisés ne correspondent pas à des densités de matériaux présents sur le marché.A cette fin, nous avons corrigé les valeurs par défaut par des valeurs de matériaux réels comme suit :

51

| Matériaux                          | densité initiale     | densité modifiée     | Différence |
|------------------------------------|----------------------|----------------------|------------|
|                                    | (kg/m <sup>3</sup> ) | (kg/m <sup>3</sup> ) | (% )       |
| blocs béton lourds                 | 2400                 | 2000                 | 16,67%     |
| blocs terre-cuite creux            | 650                  | 1150                 | 43,48%     |
| ouate de cellulose                 | 30                   | 50                   | 40.00%     |
| laine de mouton                    | 60                   | 12                   | 80,00%     |
| laine de roche (toiture)           | 100                  | 70                   | 30,00%     |
| laine de roche (parois verticales) | 100                  | 40                   | 60,00%     |
| <b>EPS</b>                         | 30                   | 15                   | 50,00%     |
| <b>PUR</b>                         | 40                   | 30                   | 25,00%     |

*Tableau 2 : valeurs des variations de densité des matériaux* 

Lorsque nous comparons les résultats des impacts environnementaux au niveau local (parois verticales, planchers, etc.), nous avons pu constater une réduction jusque 41% des impacts environnementaux. Lorsque nous avons effectué le même comparatif au niveau global (sur l'ensemble du cycle du bâtiment en entier), nous avons pu constater une diminution de l'impact environnemental jusque 9,26%, ce qui est loin d'être négligeable. Une première amélioration à apporter à l'outil BeGlobal est donc d'encoder des valeurs réelles de densité des matériaux et de permettre à l'utilisateur de sélectionner le type d'application du matériau (exemple, un isolant peut avoir une densité différente suivant qu'il est utilisé en façade ou en toiture).

#### **4.2. Variation de la conductivité thermique des matériaux**

Lors de cette étude nous avons également utilisé des valeurs de coefficient de conductivité thermique moyennes provenant de la norme NBNB 62-002. Nous avons modifié ces valeurs par des valeurs de matériaux présents sur le marché Belge et nous avons effectué à nouveau un comparatif des valeurs d'impact environnemental obtenus avec les valeurs par défaut et les valeurs obtenues avec les paramètres modifiés.

| Matériau                                           | $\text{d}$ éfaut   $\Lambda$<br>par<br>Λ |       | modifiée différence |
|----------------------------------------------------|------------------------------------------|-------|---------------------|
| cellulose                                          | 0.039                                    | 0,039 | 0,00%               |
| <b>parois</b> $\vert 0.037$<br>laine<br>de roche - |                                          | 0,035 | 5,41%               |
| parois $0,037$<br>laine<br>de roche -              |                                          | 0,033 | 10,81%              |
| laine de mouton                                    | 0.055                                    | 0,04  | 27,27%              |
| <b>EPS</b>                                         | 0,038                                    | 0,032 | 15,79%              |
| <b>PUR</b>                                         | 0,026                                    | 0,023 | 11,54%              |

*Tableau 3 : Comparatif des valeurs de conductivité thermique des isolants par défaut aux données de fabricants* 

Les comparatifs au niveau local nous ont à nouveau donné des écarts allant cette fois-ci jusque 14,4% et des écarts au point de vue global allant jusque 1,9%, ce qui est assez négligeable. Utiliser des valeurs de conductivité thermique normalisées n'a donc que peu d'influence sur les impacts environnementaux des bâtiments sur l'ensemble de leur cycle de vie.

#### **4.3. Utilisation de valeurs réelles**

En plus des bases de données Ecobilan des parois et KBOB, BeGlobal propose une base de données producteur reprenant une série de matériaux dont les valeurs d'impacts environnementaux sont fournies par des fabricants de matériaux, sur base de déclarations environnementales de produit (EPD). Nous nous sommes donc intéressés à ce que deviennent les valeurs d'impact environnementaux en utilisant cette base de données. Cette base de données étant encore peu développée, nous n'y trouvons pas beaucoup de matériaux. Néanmoins, nous avons exploité les données fournies pour l'isolation au PUR et EPS. Comme nous utilisons des valeurs réelles, mais qu'il n'est actuellement pas possible d'encoder tous les matériaux constitutifs des bâtiments à l'aide de cette base de données, nous avons conservé les densités réelles des matériaux porteurs afin d'être plus juste. Lorsque nous comparons les résultats obtenus avec ces nouveaux paramètres avec les résultats obtenus avec les paramètres par défaut au point de vue local, nous obtenons une diminution allant jusque 42% des impacts environnementaux. D'un point de vue global, nous avons observé une diminution des impacts environnementaux allant jusque 14%, ce qui est encore une fois, non négligeable.

Cette étude nous montre donc qu'il est d'un grand intérêt de développer la base de données producteurs et que ces producteurs délivrent leurs données environnementales.

# **4.4. Améliorations à apporter en vue d'harmoniser BeGlobal avec la norme NBN EN 15978.**

Afin de pouvoir calculer les impacts environnementaux des bâtiments, un organigramme permet de déterminer les différentes étapes à évaluer sur l'ensemble du cycle de vie tel que suit :

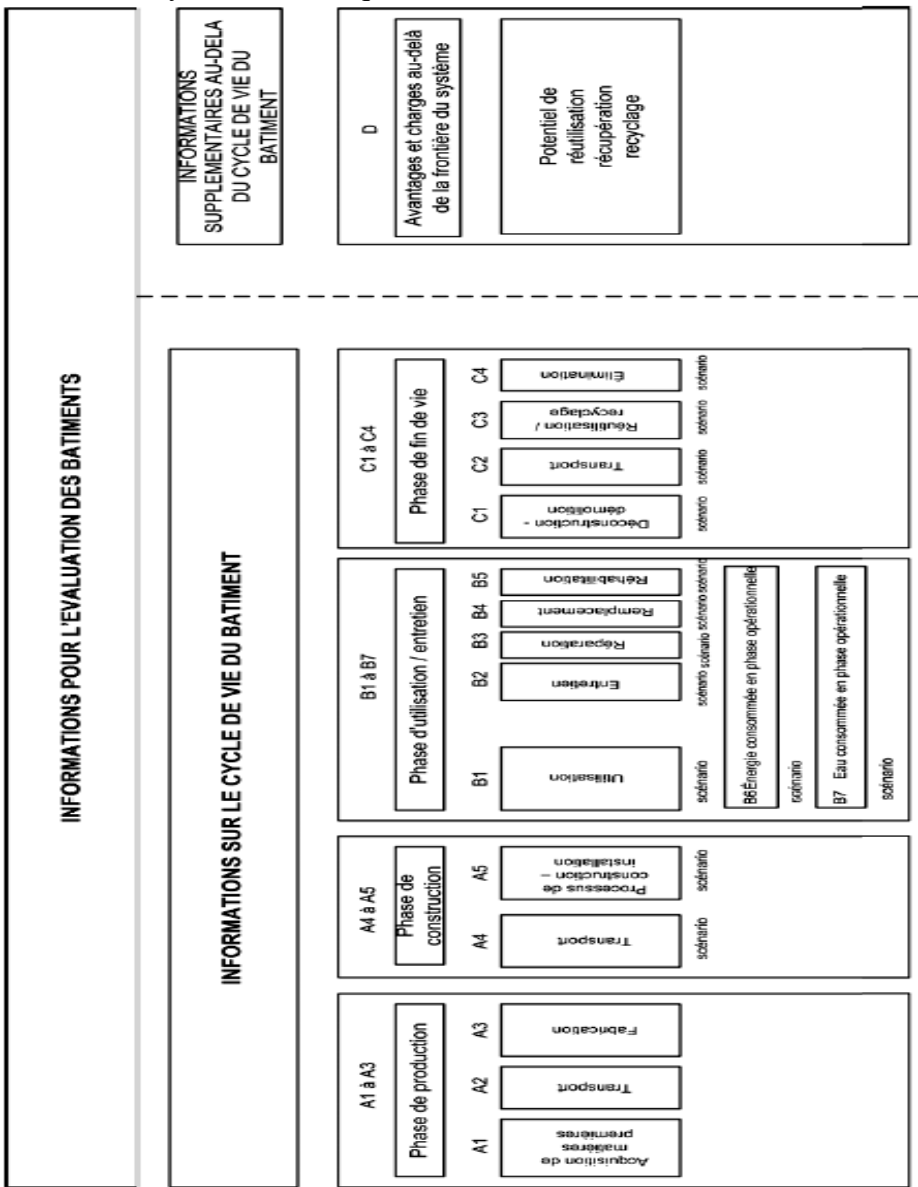

*Figure 5 : NBN EN 15978 – Description des informations pour l'évaluation des bâtiments* 

Que pouvons-nous améliorer dans l'évaluation que propose BeGlobal actuellement ?

Après avoir décortiqué les différents modules présents dans l'organigramme présent dans la norme, nous pouvons en dresser les améliorations suivantes :

Pour les modules A1 à A3 (phase de production), les données émanant des différentes bases de données sont variables.

Concernant les bases de données génériques :

La base de données KBOB propose les données concernant la fabrication et l'élimination.

Les modules A1 et A2 ne font donc pas partie de cette base de données.

- La base de données Ecobilan des parois s'appuie sur différentes bases de données existantes.

Elle y prend des valeurs provenant de la base de données ECOSOFT, qui évalue les performances « du berceau à la porte » qui comprennent donc les modules A1, A2, et A3, mais elle utilise aussi d'autres bases de données dont KBOB. Une comparaison entre les différentes bases de données a été faite et les résultats ont été recoupés pour prendre les valeurs moyennes ou les moins défavorables.

Nous ne pouvons donc pas garantir que les modules A1 et A2 participent à l'évaluation.

Ainsi, lorsque nous observions des valeurs négatives pour le matériau bois, nous pouvons émettre des réserves quant aux résultats obtenus.

En effet, nous avons constaté des émissions de GES négatives pour la fabrication de différents matériaux composés de bois. Ceci est du au fait que certains considèrent le bois comme étant un puits de carbone, étant donné que les arbres emmagasinent du CO2 durant leur vie.

Néanmoins cette hypothèse ne fait pas l'unanimité.

Pour ma part, je pense qu'une valeur négative d'émissions de GES semble discutable.

En effet, lorsque l'on étudie le cycle de vie d'un arbre, celui-ci fixe bien du CO2 pour permettre son développement (les fibres de bois sont constituées cellulose dont la formule chimique est C6H10O5)

Sachant que d'après la norme NBN EN 15978 (CEN/TC 350, 2012), le cycle de vie d'un élément doit être étudié « du berceau à la tombe », nous devons donc étudier le matériau jusque sa phase de mise en décharge.

Or, en fin de vie, le matériau peut être brûlé (afin de récupérer de l'énergie, cf. module D dans le chapitre I.3.)

Le C02 contenu dans les fibres du bois retourne donc dans l'atmosphère durant cette phase.

De plus, le bois étant transformé avant d'être mis en oeuvre dans un bâtiment, les opérations liées à ces transformations doivent émettre également des GES.

Pour ces raisons, j'estime que nous devrions avoir un bilan carbone au moins neutre voir positif pour ce genre de matériau.

Concernant la base de données producteurs :

Conformément à la norme NBN EN 15978, l'évaluation des impacts environnementaux liés aux modules A1 à A3 doivent provenir de cette base de données.

Etant donné que cette base de données est actuellement peu étoffée, il est important d'obtenir auprès des fabricants les EPD correspondantes aux différents produits présents sur le marché afin d'obtenir des résultats plus précis.

Pour les modules A4 et A5 (phase de construction), le premier reprend les valeurs du transport.

Or, actuellement, les données de transport sont établies sur des scénarios de provenance des matériaux de construction mais aucune base de données n'existe pour le marché belge

Une idée intéressante pour affiner les résultats serait que les différents intervenants du marché belge se mettent d'accord sur des scénarios mieux affinés correspondant au mieux à la réalité du transport des matériaux présent sur le territoire belge.

Notons que cette remarque peut être aussi valable pour le module C2 (transport).

Concernant le module A5 (processus de construction), il faudra au cas par cas établir un scénario de mise en œuvre des matériaux.

Compte tenu des techniques standards de mise en œuvre, il serait possible d'établir des valeurs moyennes pour les différents matériaux.

Concernant les quantités de matériaux mis en œuvre, nous avions pu voir dans la norme ISO 14044 que les quantités de matériaux reprises dans l'évaluation doivent être des quantités brutes.

Or, les quantités encodées dans BeGlobal proviennent des fichiers PHPP et comprennent donc les valeurs nettes de matériaux. Il faudrait donc pouvoir estimer quelles sont les quantités brutes utilisées pour la mise en œuvre des bâtiments. Il faudrait soit se baser sur des normes de calcul de pertes occasionnées lors de la mise en œuvre si de telles normes existent, soit pouvoir estimer un pourcentage de pertes suivant le type de matériaux.

Il suffira ensuite de modifier BeGlobal afin qu'il implémente les quantités de matériaux mises en œuvre suivant le type de matériau, compte tenu des pertes occasionnées.

Concernant les données d'impacts environnementaux des matériaux, la norme NBN EN 15978 conseille d'utiliser les déclarations environnementales des produits (EPD) pour évaluer les impacts environnementaux des bâtiments.

La dernière étude paramétrique avec des données de la base de données producteurs nous a montré que nous pouvions encore affiner les valeurs calculées par BeGlobal.

Il faudra que chaque producteur fournisse les EPD liées à leurs produits afin qu'ils puissent réellement se comparer aux autres et permettre aux concepteurs de projets d'évaluer au mieux les impacts environnementaux de leurs projets.

Concernant les modules B1 à B7 (phase d'utilisation, entretien), les modules B1, B4 et B6 sont présents dans l'évaluation des impacts environnementaux.

Le module B5 est présent mais si les matériaux sont réutilisables ou réutilisés, l'utilisateur peut sélectionner cette fonctionnalité manuellement

Pour la réparation et l'entretien (modules B2 et B3), il devrait être établi des scénarios propres aux matériaux. Il peut être relativement aisé de déterminer un scénario d'entretien courant des bâtiments (types de traitements à appliquer aux différents matériaux, etc.).

Par contre, pour la réparation, il faudrait établir un scénario pour le bâtiment mais il est beaucoup moins évident de réaliser une telle opération, il risque d'y avoir un établissement de scénario au cas par cas.

Concernant le module B5, il faudra que l'utilisateur choisisse lui-même un scénario de réhabilitation de son habitation ou encore une fois, créer un scénario type en fonction du type de bâtiment (suivant l'utilisation du bâtiment, le scénario de réhabilitation ne sera peut-être pas le même).

Concernant les modules C1 à C4 (phase de fin de vie), les modules C2 à C4 sont déjà évalués dans BeGlobal.

Pour le module C1, il pourrait être intéressant d'évaluer les techniques courantes de déconstruction propres à chaque matériau. L'utilisateur pourrait également, dès la conception du projet, étudier le mode de déconstruction de son ouvrage et choisir un mode dans BeGlobal. Il faudra pour cela évaluer les impacts environnementaux liés aux différents modes de déconstruction.

Concernant le module D (potentiel de récupération de matériaux ou d'énergie), il peut être intéressant de l'évaluer quels avantages nous pouvons trouver lors de l'élimination des déchets. Néanmoins, cette évaluation ne doit pas entrer en compte dans les résultats obtenus sur l'ensemble des modules A,B et C sur l'entièreté des bâtiments.

Enfin, afin que BeGlobal s'inscrive dans un cadre européen, il est impératif que les vingt critères manquants soient ajoutés dans les bases de données présentes dans BeGlobal.

# **5. Création d'une échelle de lecture des résultats.**

Actuellement, comme évoqué tout au long de ce travail de fin d'études, BeGlobal évalue actuellement deux critères environnementaux sur les vingtdeux retenus dans la norme EN 15978.

Nous devons donc envisager de créer une échelle de lecture applicable actuellement sur ces deux critères et pouvant être étendue aux vingt autres critères qui devraient venir s'implémenter dans BeGlobal.

En nous inspirant de ce qui existe déjà actuellement, tels que les systèmes d'évaluation BREEAM [1], DGNB [3], HQE [4], nous avons retenu un système d'échelle linéaire possédant un système de cotation.

Lors des différents encodages, nous avons pu obtenir différentes valeurs d'impacts environnementaux liés aux nombreux projets et variantes encodés.

Nous pourrions donc créer une échelle de lecture des résultats basés sur ces différents bâtiments en les supposant représentatifs d'un éventail de bâtiments.

En prenant les valeurs extrêmes pour chaque bâtiment, nous pouvons établir des points minimum et maximum d'impacts environnementaux.

Nous pouvons y associer une valeur à 0 et 100 pour ces deux extrêmes. Nous obtiendrons donc un ensemble de 22 échelles linéaires.

Nous pouvons donc appliquer un « score » pour chaque indicateur environnemental. Au plus nous nous trouvons vers une valeur proche de 0, au plus le bâtiment est performant.

Dans un esprit de transparence, il est préférable de garder les 22 échelles de résultats. Ceci nous donnera donc 22 valeurs numériques qui permettraient d'évaluer critère par critère de la performance de son bâtiment.

### **5.1. Regroupement des indicateurs**

#### **5.1.1. Introduction**

Nous pouvons noter que la lecture de ces différents critères pourrait être compliquée et peut être serait-il nécessaire de regrouper certains indicateurs entre eux.

Qui dit regroupement dit effectuer une somme sur les différents résultats. Ce choix est-il judicieux et ne risque-t-on pas de perdre des informations ?

Dans un premier temps, nous pourrions nous contenter de sommer simplement les différents indicateurs regroupés.

Sachant que tous les impacts environnementaux n'ont pas le même effet sur l'environnement, la norme NBN EN 15978 nous permet d'appliquer certains coefficients afin de pondérer les indicateurs en cas de regroupement.

Comment pouvoir regrouper ces différents indicateurs en appliquant des coefficients en restant neutre ?

Afin de proposer des critères de pondération les plus neutres possibles, nous pourrions explorer deux pistes :

#### *Monétarisation*

Le système de monétarisation est un système déjà proposé par l'OVAM et a été étudié en collaboration avec le CSTC.

Ils proposent de donner un coût à chaque indicateur environnemental.

Comment pouvoir donner un tel coût aux différents indicateurs ?

Il existe deux manières de procéder.

D'une part, il est possible d'estimer le montant à dépenser en prévention de ces polluants. En effet, en tenant compte des différents procédés technologiques permettant d'éviter un polluant, il est possible d'affecter un prix par unité de polluant pour éviter cette unité de polluant d'entrer dans la nature.

D'autre part, il est possible d'estimer le coût qu'occasionne un type de pollution.

Par exemple, il est possible d'estimer le coût en soins de santé liés aux polluants, aux pertes de récoltes, à la perte de biodiversité etc.

En combinant ces deux méthodes, il est possible d'estimer ces différents coûts. Il existe donc une base de données reprenant le coût lié aux différents impacts environnementaux.

Cependant, cette méthode ne fait pas l'unanimité au sein des différents acteurs de l'art de bâtir.

En effet, certains coûts sont difficiles à évaluer et certains polluants interviennent dans plusieurs effets sur l'environnement. Il est donc difficile d'évaluer avec précision ces différents « coûts environnementaux ».

Pour appliquer cette méthode à nos échelles de lecture, il suffirait de regrouper les indicateurs désirés, calculer les différents coûts liés à chaque indicateur. En connaissant le coût total de ces impacts, nous pouvons calculer le pourcentage lié à chaque indicateur et pondérer les résultats obtenus dans les échelles de lecture avec des pourcentages, et ramener le total sur 100 points.

#### *Comparaison avec des valeurs normalisées*

Nous pourrions comparer nos résultats obtenus pour chaque bâtiment avec des données fournies par un organisme officiel.

Eurostat, un organisme européen de statistique délivre régulièrement des statistiques sur, entre autre, les émissions en polluants dans les pays européens

Par exemple, il publie les émissions en CO2 par habitant, que ce soit à un niveau européen ou à un niveau belge ou autre membre de l'Union Européenne.

D'autres indicateurs sont également soumis à ces normalisations.

Lorsque nous obtenons des résultats avec BeGlobal, il est possible de convertir les valeurs obtenues par « mètre carré et par an » en « habitant par an ». Il est donc possible de comparer les données obtenues avec des données de référence au niveau européen ou belge.

Nous pouvons donc, pour chaque indicateur, connaître le pourcentage d'émissions en polluant ou en besoin en ressources naturelles, et dès lors pondérer chaque indicateur en fonction du pourcentage obtenu, qui seront sommés aux différents indicateurs.

#### **6. Conclusions**

La réalisation de ce travail de fin d'étude à permis d'étudier le fonctionnement de cet outil qu'est BeGlobal.

Dans un premier temps, nous avons pu apprécier le fonctionnement de ce logiciel qui est, comme le voulait la PMP, simple d'utilisation sans être pour autant simpliste.

Les résultats présentés par BeGlobal sont assez cohérents entre les différents projets encodés. Nous avons pu en tirer quelques lignes directrices dans les choix de matériaux à effectuer en vue de la réalisation d'un ouvrage.

L'étude paramétrique a démontré que des améliorations sont a apporter, non pas au fonctionnement de BeGlobal à proprement parlé, mais aux bases de données utilisées par BeGlobal afin d'obtenir des résultats plus proches de la réalité et, en particulier, la nécessité de disposer de fiches EPD des différents produits sur le marché de la construction.

Une échelle de lecture de résultats et un système de regroupement de résultats a été proposé également en vue de simplifier la lecture des résultats pour les utilisateurs.

#### **7. Sources**

- [1] BREEAM. (s.d.). *BREEAM : BREEAM De quoi s'agit- il ?* Consulté le mars 12, 2013, sur BREEAM.org: http://www.breeam.org/page.jsp?id=146
- [2] Bureau de Normalisation NBN. (2008). *performances thermiques de bâtiments - Calcul des coefficients de transmission thermique (valeurs U) des composants et éléments de bâtiments - Calcul des coefficients de transfert de chaleur par transmission (valeur HT) et par ventilation (valeur Hv).* Bruxelles: NBN.
- [3] DGNB. (s.d.). *Deutsche Gesellschaft für Nachhaltiges Bauen DGNB e.V.* Consulté le mars 12, 2013, sur DGNB: www.dgnb.de/de
- [4] HQE. (s.d.). Consulté le mars 13, 2013, sur association HQE: http://assohqe.org/hqe/
- [5] ROTA, E., & QUEVRIN, B. (2012, Juin). *BeGlobal, Présentation et Méthodologie.* Consulté le novembre 2012, sur http://www.be-global.be/ressources